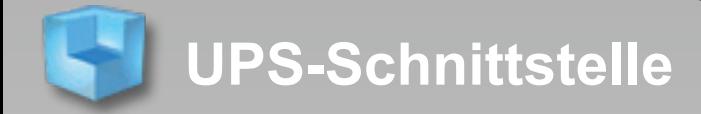

## **UPS - WorldShip - XML Schnittstelle**

Sie möchten Ihre Versanddaten aus der Warenwirtschaft automatisch an die UPS-WorldShip Software übergeben

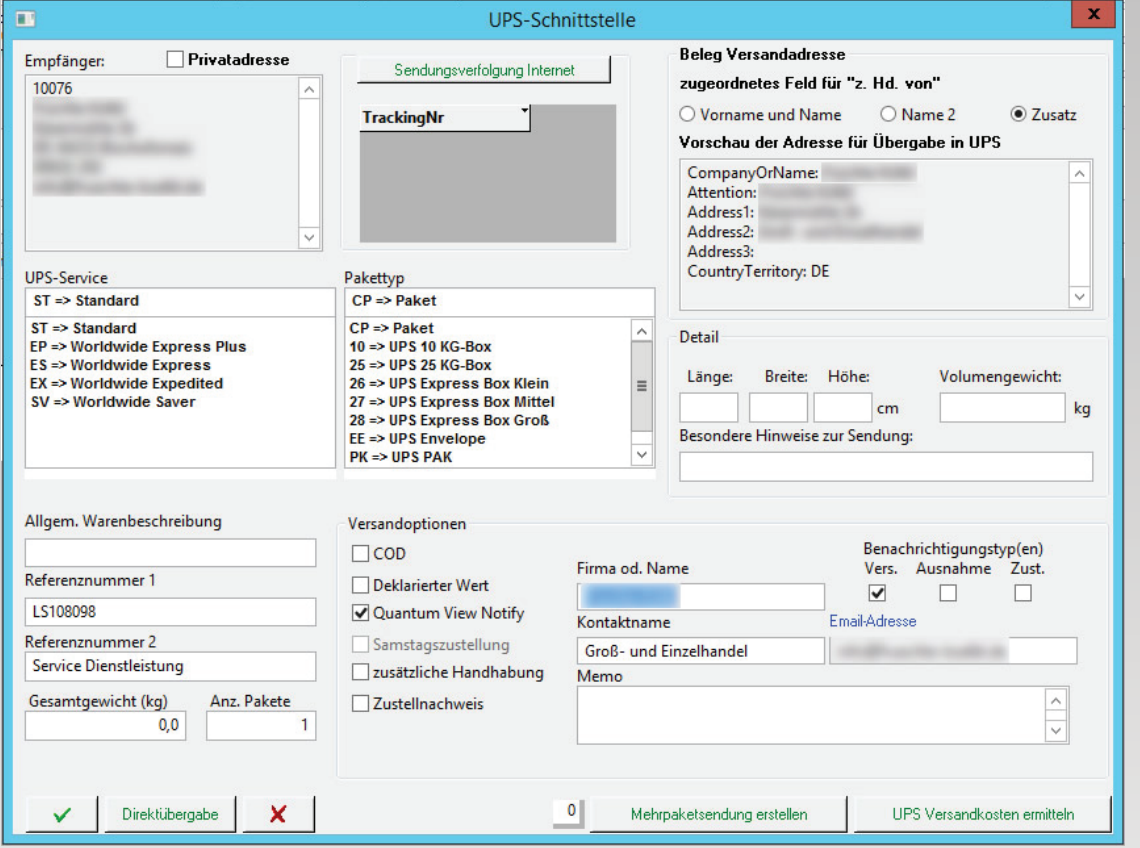

UPS-Daten erfassen in Verkaufs- und Einkaufsbelegen

Empfängeradresse, Referenznummer1 (=Belegnummer) und Gewicht werden automatisch erkannt und übergeben. Übergabe der Versanddaten an einen Stapel zur späteren Weiterverarbeitung oder als Direktübergabe an UPS

Voll- oder Halbautomatische Versandabwicklung

Einlesen der Trackingnummern zur Sendungsverfolgung

ToMi-Soft oHG Indlinger Str. 45 94060 Pocking www.tomi-soft.de  $INFO@TOMI-SOFT.DE$ Tel: 0 85 31 / 91 55 90 Fax: 0 85 31 / 91 55 91

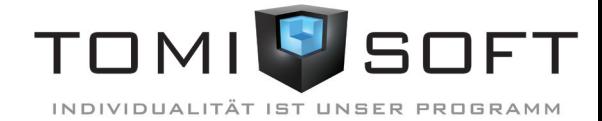